## Politechnika Krakowska im. Tadeusza Kościuszki

# KARTA PRZEDMIOTU

obowiązuje studentów rozpoczynających studia w roku akademickim 2014/2015

Wydział Inżynierii Lądowej

Kierunek studiów: Budownictwo **Profil: Ogólnoakademicki** 

Forma sudiów: stacjonarne 
Kod kierunku: BUD

Stopień studiów: I

Specjalności: Bez specjalności

### 1 Informacje o przedmiocie

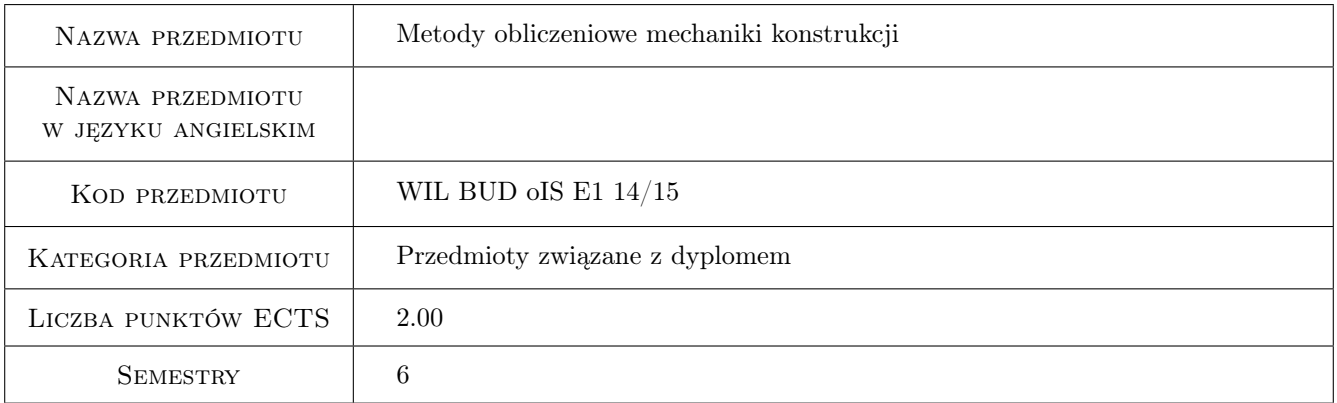

### 2 Rodzaj zajęć, liczba godzin w planie studiów

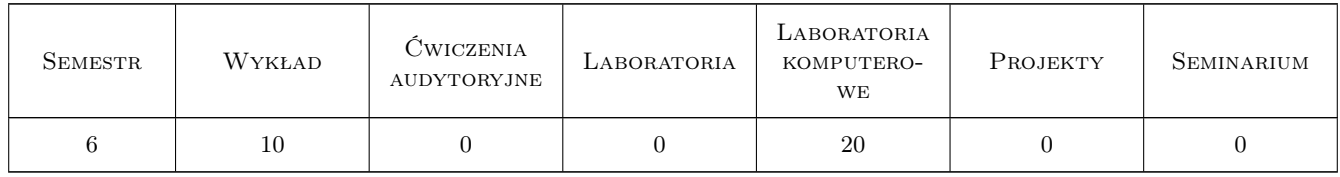

### 3 Cele przedmiotu

Cel 1 Przypomnienie, ugruntowanie i rozszerzenie wiedzy oraz umiejętności korzystania z nowoczesnych metod obliczeniowych mechaniki konstrukcji

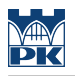

### 4 Wymagania wstępne w zakresie wiedzy, umiejętności i innych **KOMPETENCJI**

1 brak

#### 5 Efekty kształcenia

- EK1 Wiedza Znajomość podstawowego i rozszerzonego algorytmu metody elementów skończonych MES
- EK2 Umiejętności Umiejętność rozwiązywania przybliżonego zagadnień mechaniki konstrukcji za pomocą wybranych metod obliczeniowych, zarówno w formie ręcznej, jak i przy pomocy środowiska Matlab
- EK3 Wiedza Znajomość podstawowego i rozszerzonego algorytmu metody różnic skończonych MRS, w wersji klasycznej i bezsiatkowej (BMRS)
- EK4 Umiejętności Umiejętność tworzenia oraz modyfikacji własnych programów komputerowych w środowisku Matlab opartych o algorytmy MES i (B)MRS

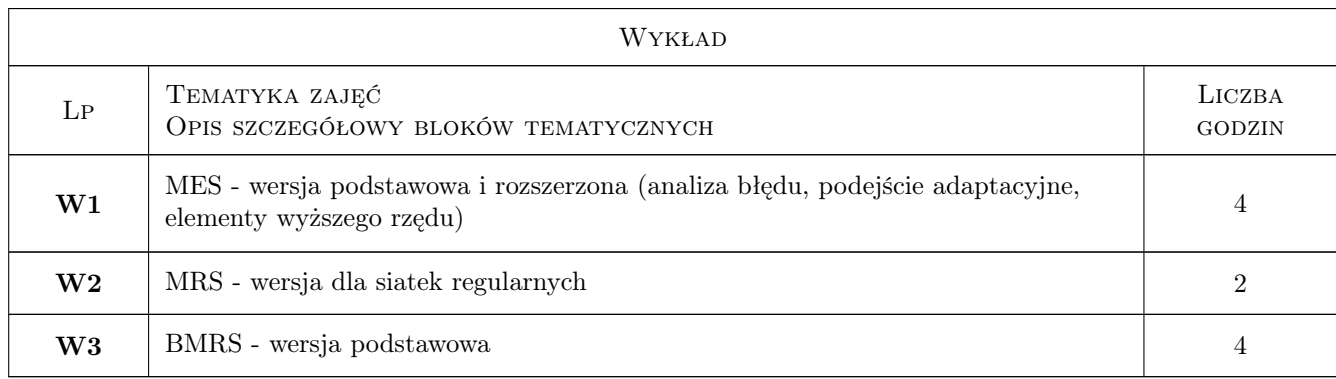

### 6 Treści programowe

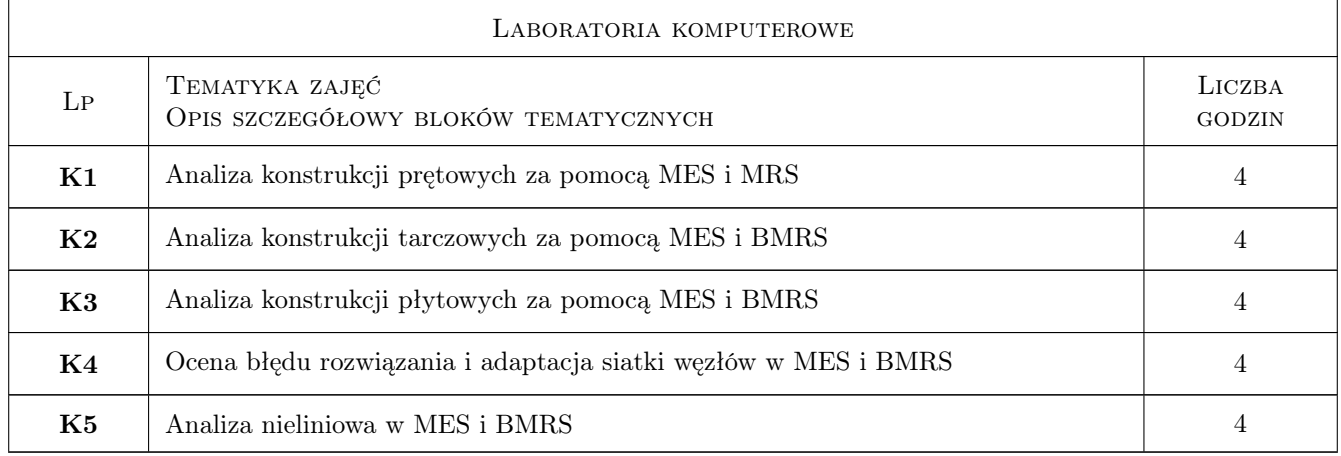

### 7 Narzędzia dydaktyczne

- N1 Ćwiczenia laboratoryjne
- N2 Wykłady
- N3 Dyskusja
- N4 Konsultacje
- N5 Prezentacje multimedialne
- N6 Zadania tablicowe

### 8 Obciążenie pracą studenta

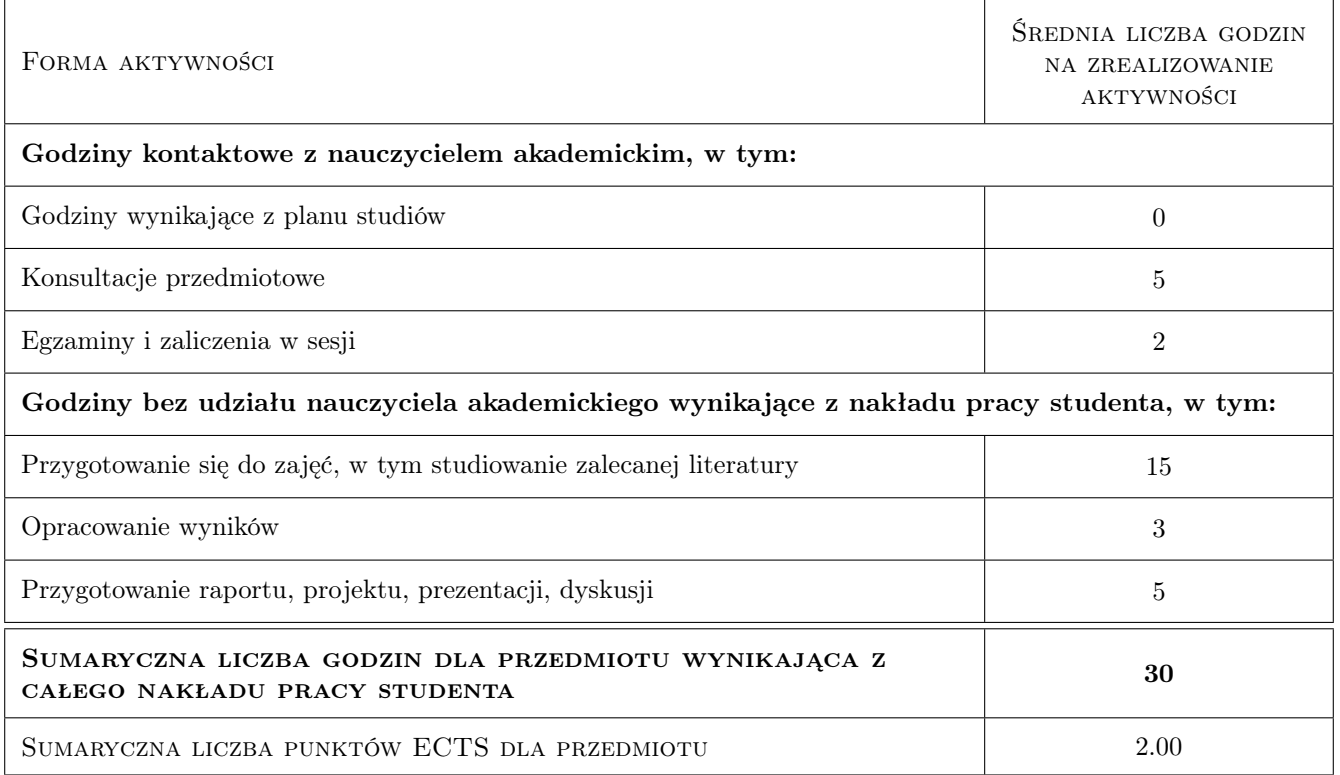

### 9 Sposoby oceny

#### Ocena formująca

F1 Projekt indywidualny

#### Ocena podsumowująca

P1 Test

#### Warunki zaliczenia przedmiotu

W1 obecność na zajęciach, aktywność w czasie ćwiczeń laboratoryjnych

#### Ocena aktywności bez udziału nauczyciela

B1 Projekt indywidualny

#### Kryteria oceny

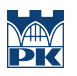

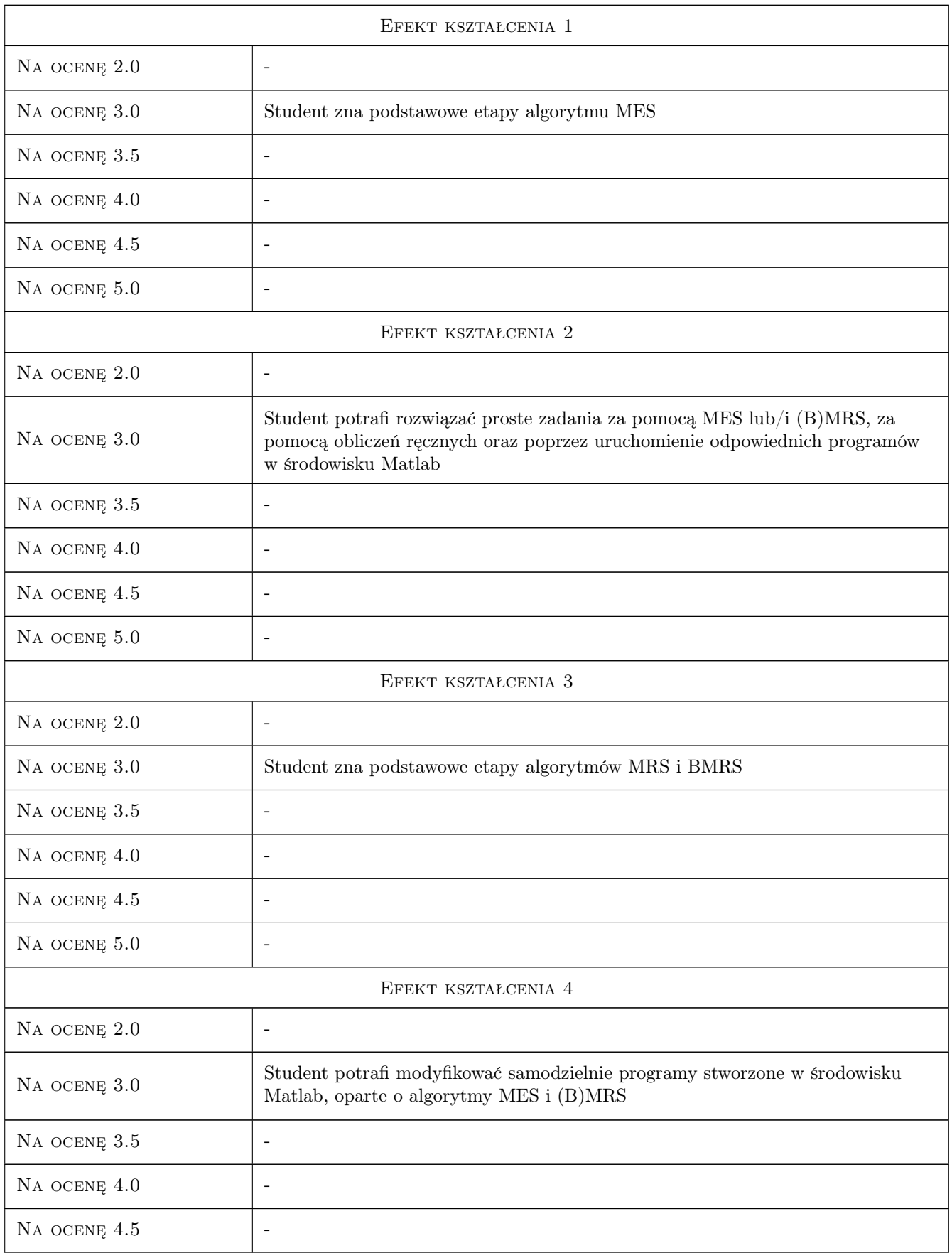

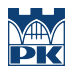

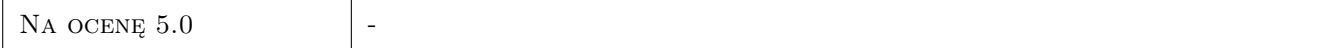

### 10 Macierz realizacji przedmiotu

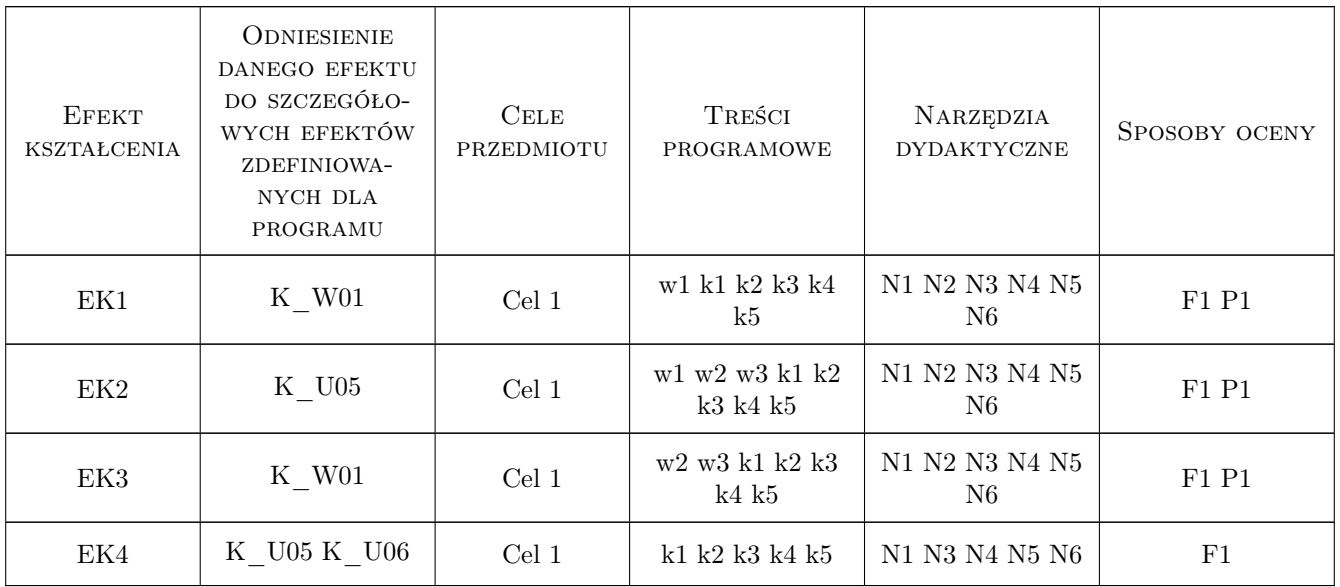

### 11 Wykaz literatury

#### Literatura podstawowa

[1 ] Cz. Cichoń, W. Cecot, J. Krok, P. Pluciński — Metody komputerowe w liniowej mechanice konstrukcji, Kraków, 2010, Skrypt PK

#### Literatura uzupełniająca

[1 ] J.Orkisz — Finite Difference Method, part III in Handbook of Computational Mechanics, Berlin, 1998, Springer-Verlag

### 12 Informacje o nauczycielach akademickich

#### Osoba odpowiedzialna za kartę

dr hab. inż. prof. PK Sławomir Milewski (kontakt: slawomir.milewski@pk.edu.pl)

#### Osoby prowadzące przedmiot

1 Dr inż. Sławomir Milewski (kontakt: slawek@L5.pk.edu.pl)

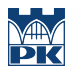

### 13 Zatwierdzenie karty przedmiotu do realizacji

(miejscowość, data) (odpowiedzialny za przedmiot) (dziekan)

PRZYJMUJĘ DO REALIZACJI (data i podpisy osób prowadzących przedmiot)

. . . . . . . . . . . . . . . . . . . . . . . . . . . . . . . . . . . . . . . . . . . . . . . .